## How To Portforward Minecraft Bukkit Server Windows >>>CLICK HERE<<<

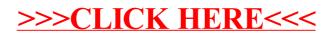